## **Word 1 Microsoft Word 2013**

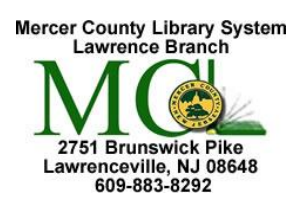

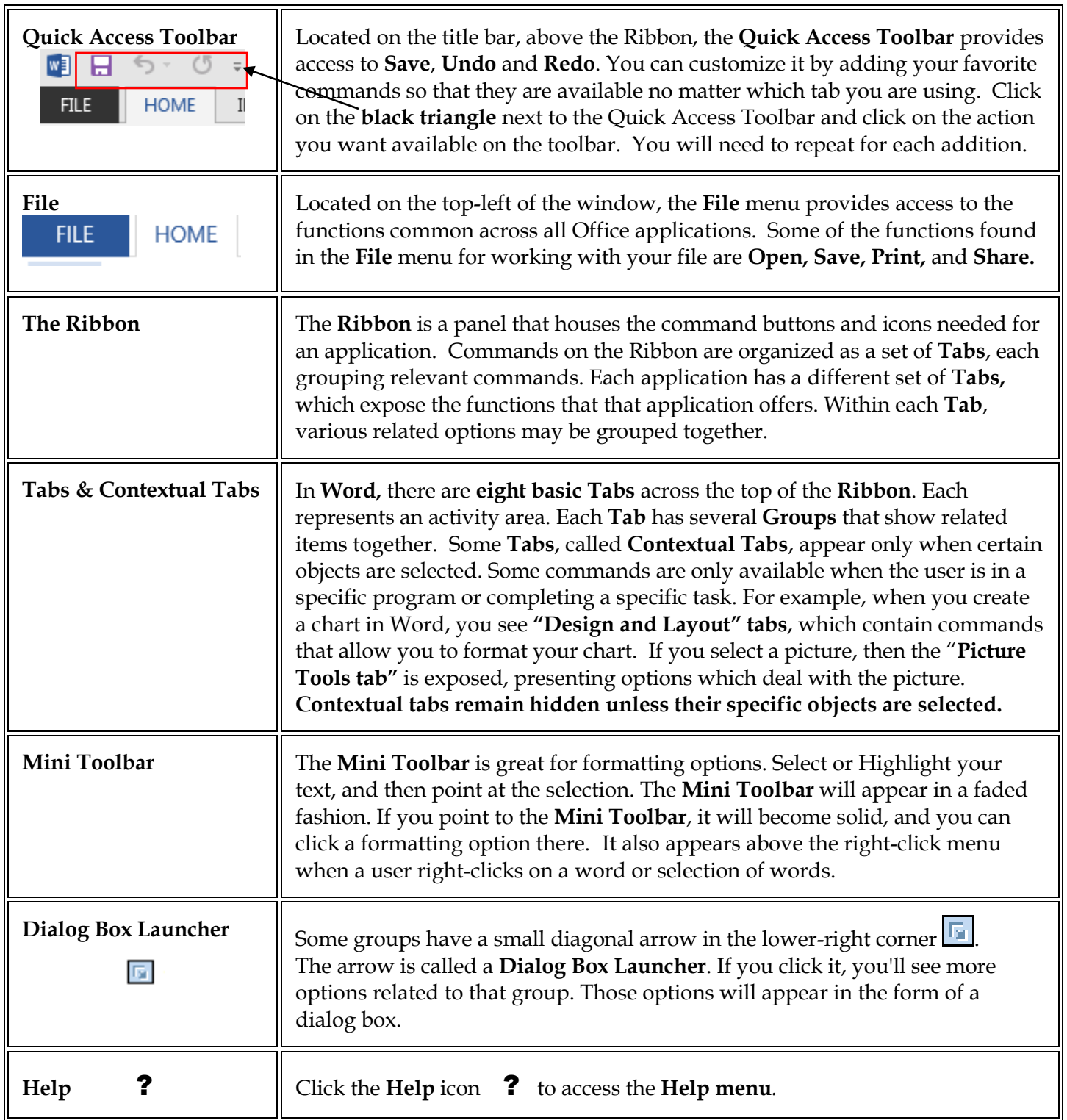

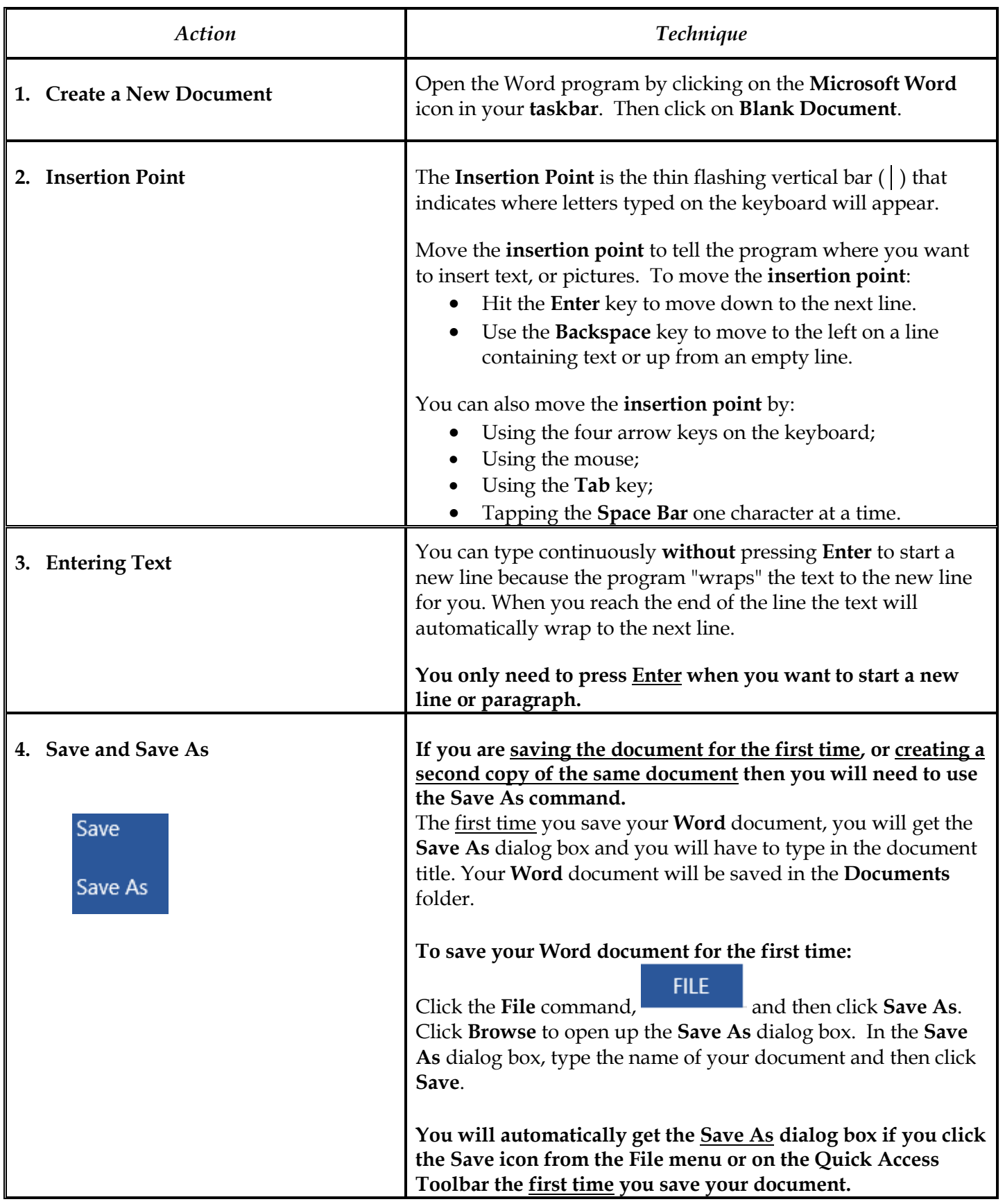

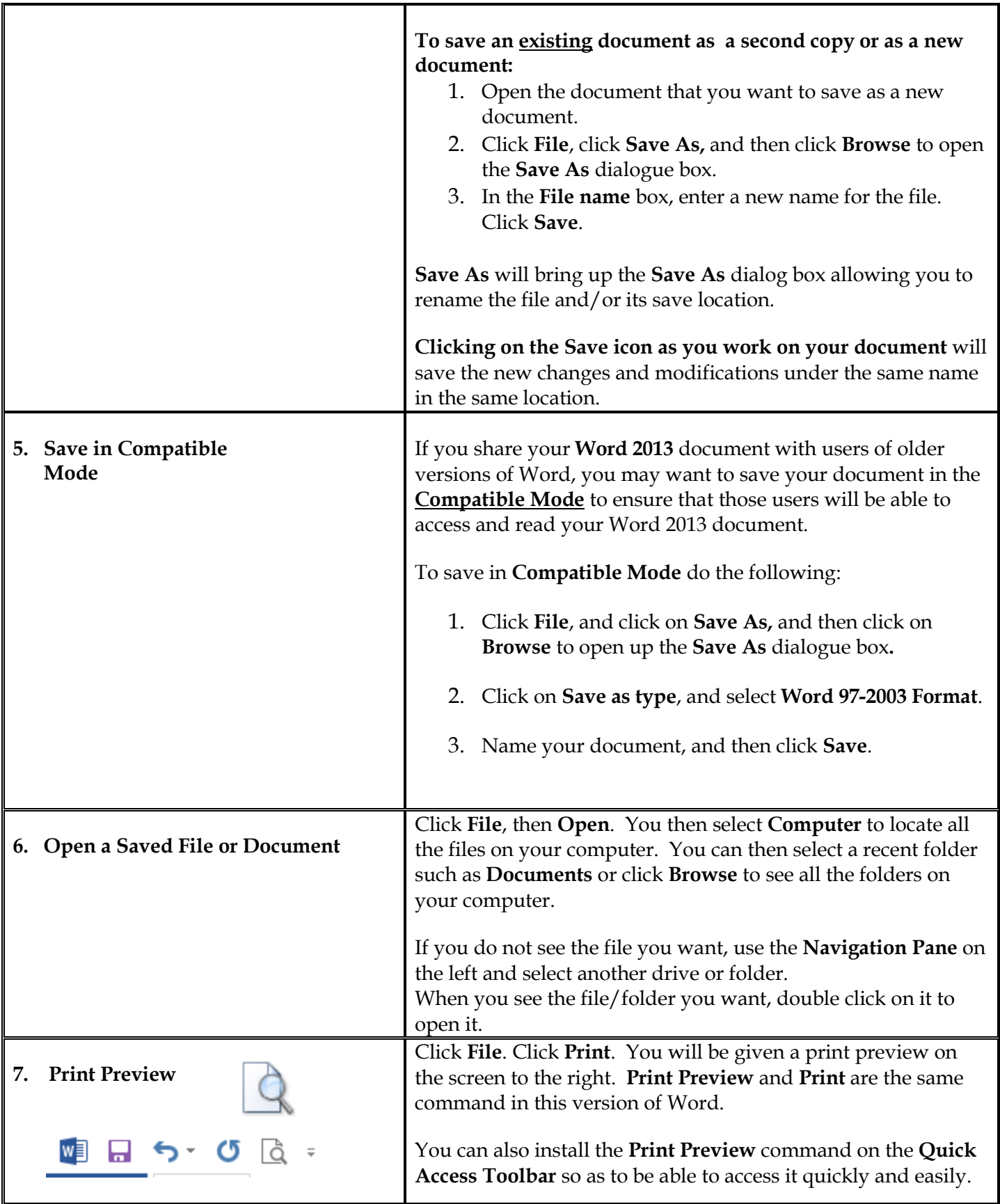

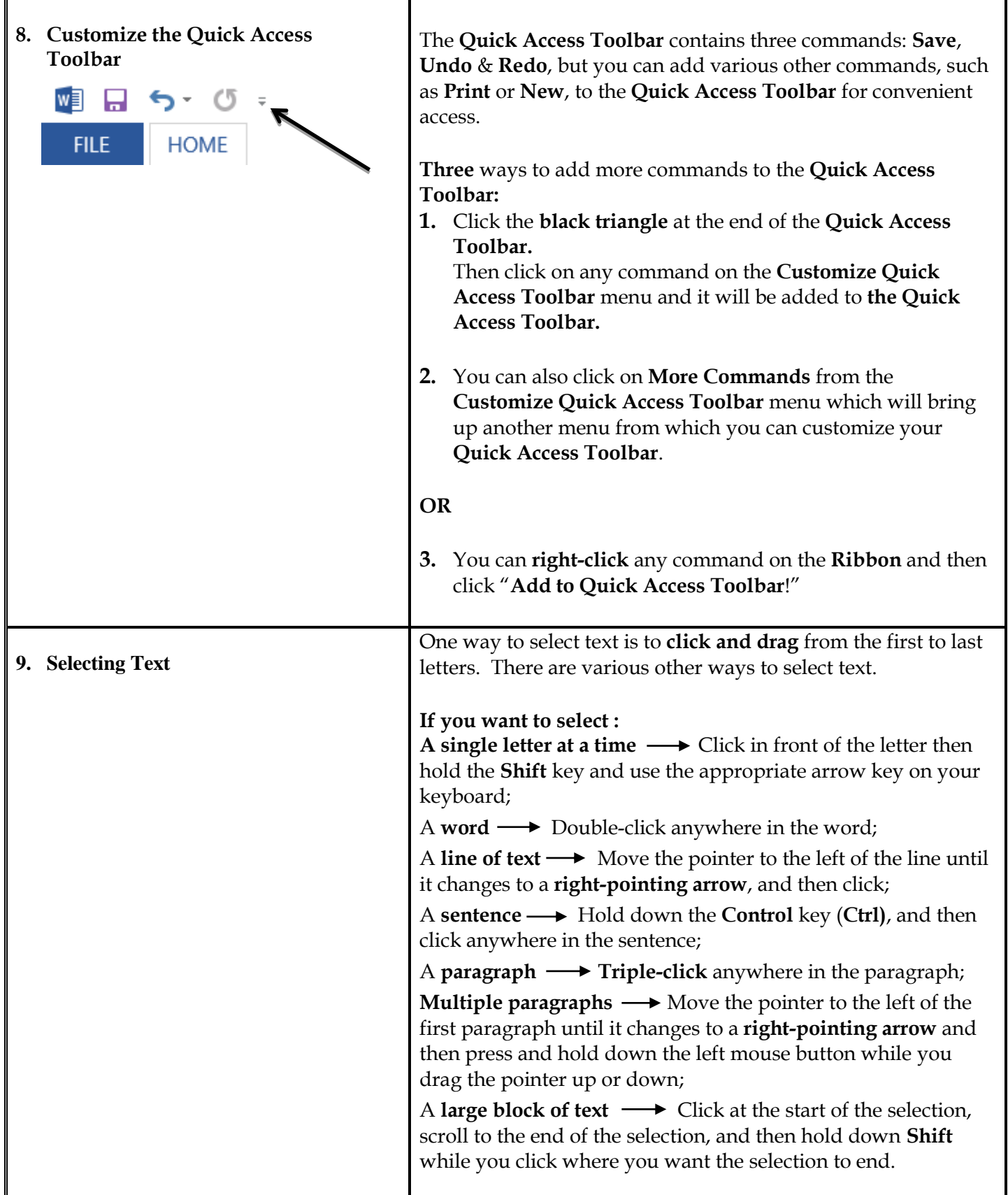

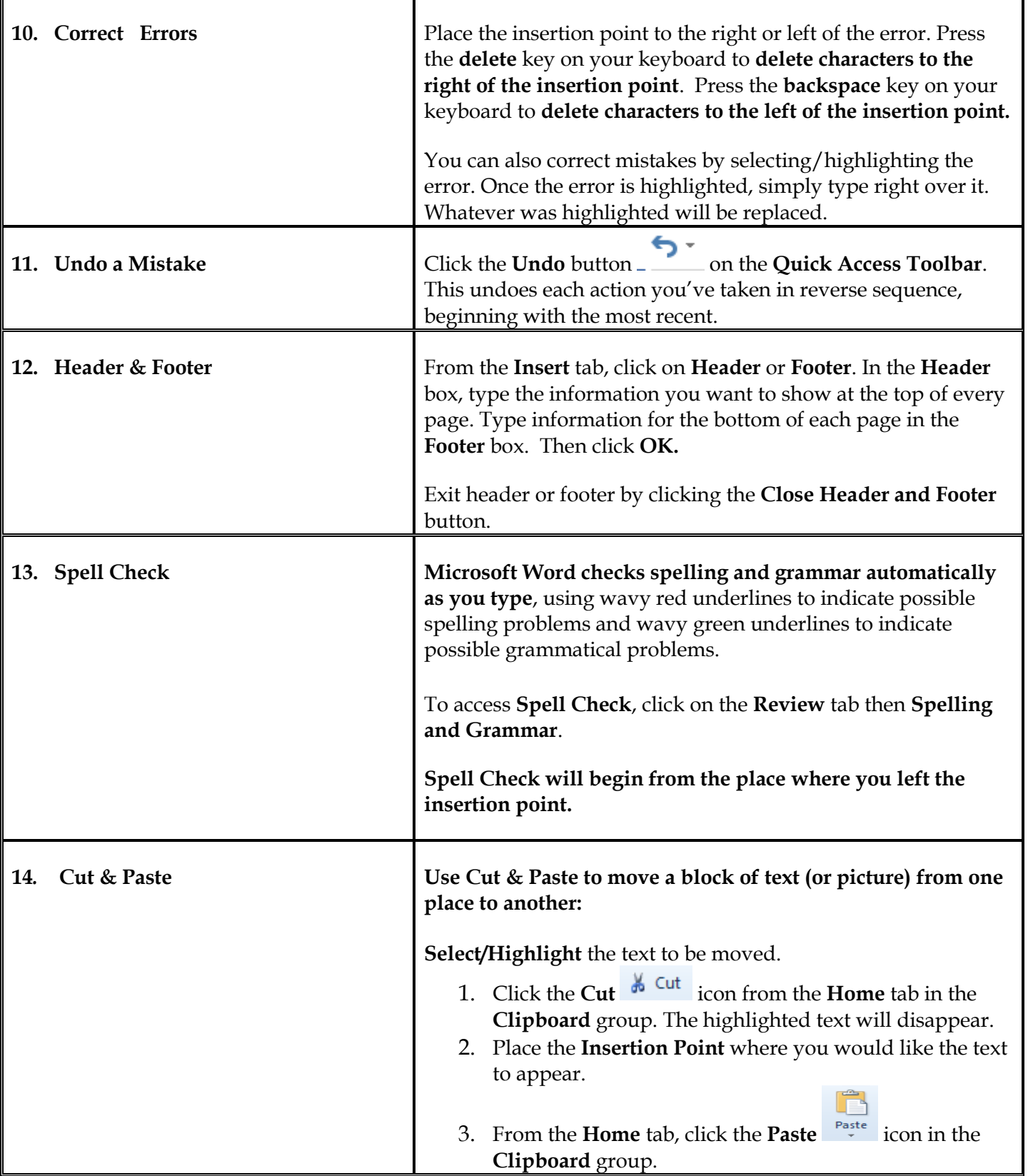

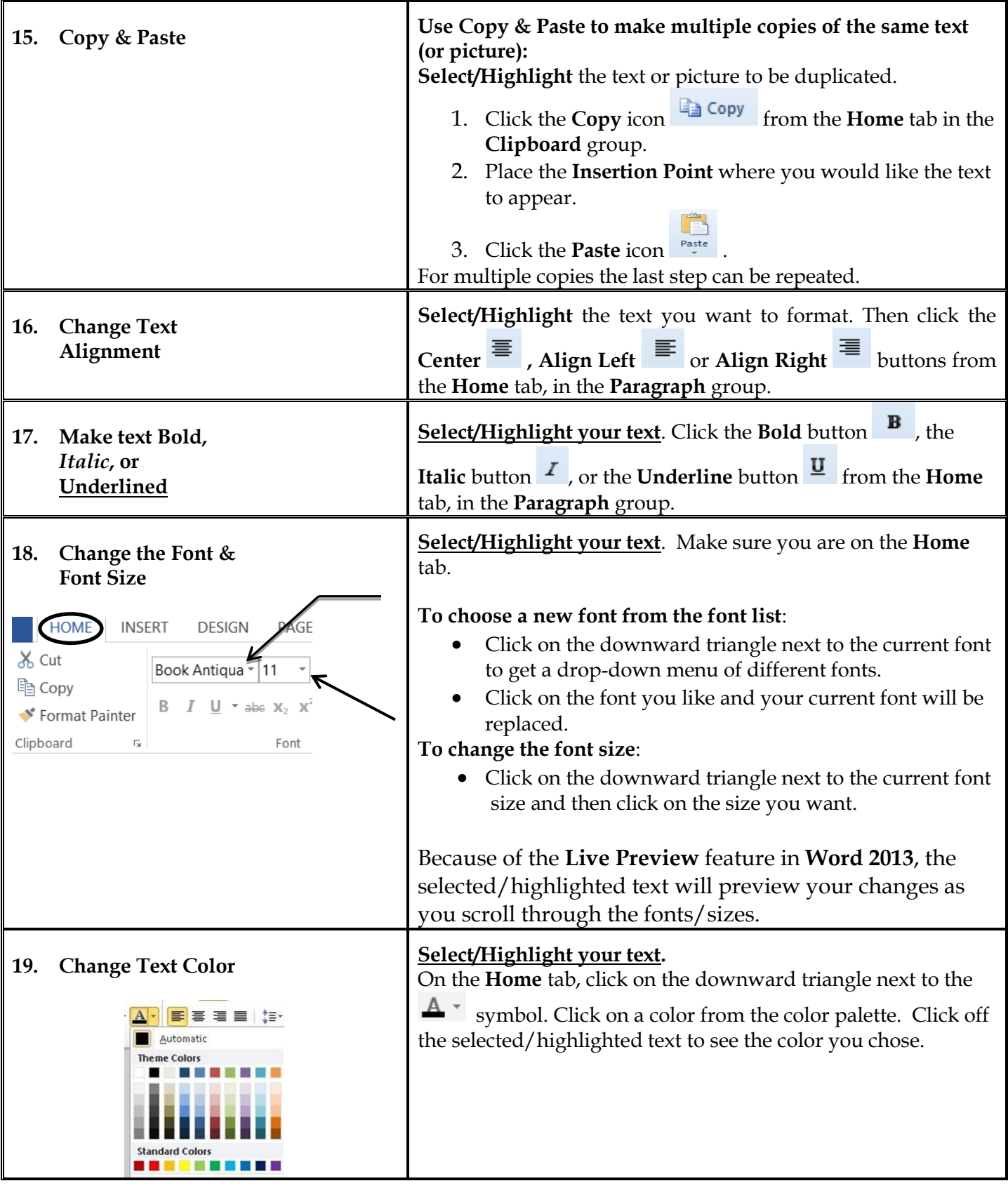

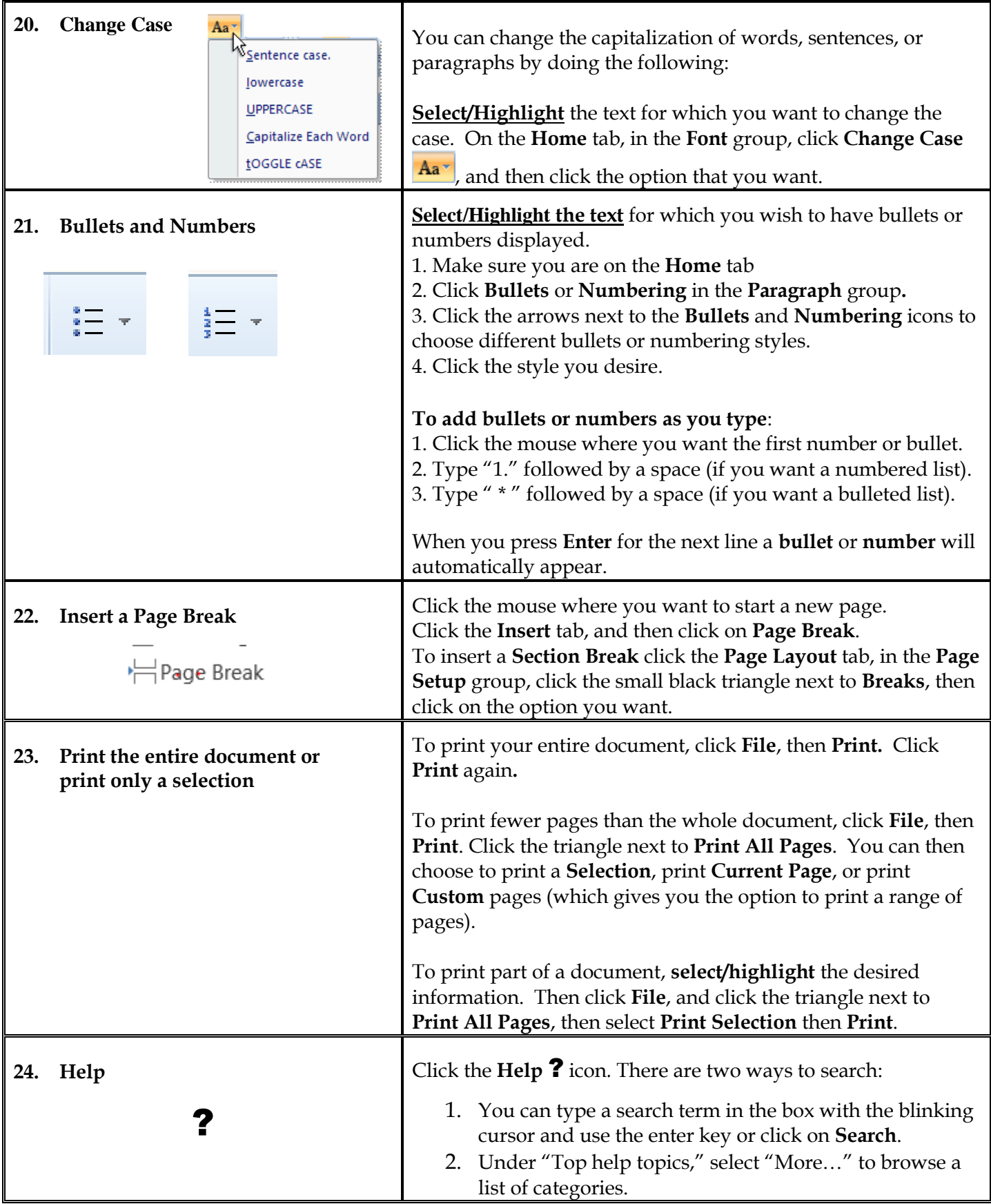

## *NOTES*